### **PROGRAM STUDI TEKNIK KOMPUTER**

# **MONITORING KEAMANAN JARINGAN KOMPUTER MELALUI NOTIFIKASI DI SMARTPHONE DENGAN SNORT PADA DINAS KEBUDAYAAN DAN PARIWISATA PALEMBANG**

**DWI QURNIAWAN**

**161460036**

**Tugas Akhir Ini Diajukan Sebagai Syarat Untuk Memperoleh Gelar Ahli Madya Pada Program Studi Teknik Komputer**

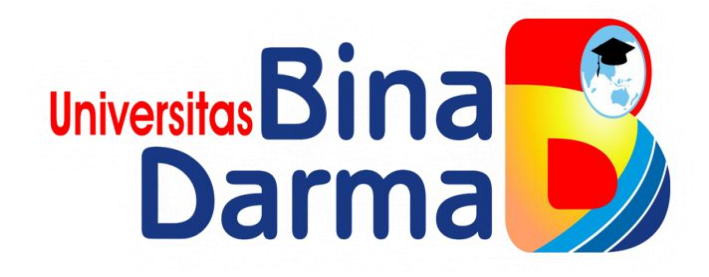

### **FAKULTAS VOKASI**

## **UNIVERSITAS BINA DARMA**

**PALEMBANG**

**2020**

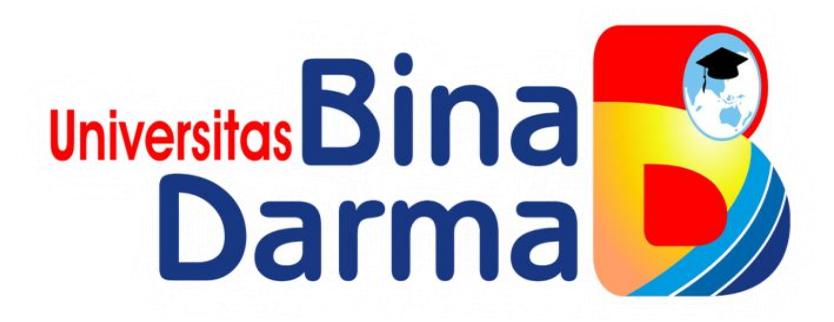

# **MONITORING KEAMANAN JARINGAN KOMPUTER MELALUI NOTIFIKASI DI SMARTPHONE DENGAN SNORT PADA DINAS KEBUDAYAAN DAN PARIWISATA PALEMBANG**

**DWI QURNIAWAN**

**161460036**

**Tugas Akhir Ini Diajukan Sebagai Syarat Untuk Memperoleh Gelar Ahli Madya Pada Program Studi Teknik Komputer**

**PROGRAM STUDI TEKNIK KOMPUTER**

**FAKULTAS VOKASI**

**UNIVERSITAS BINA DARMA**

**PALEMBANG**

**2020**

#### **HALAMAN PENGESAHA N**

MONITORING KEAMANAN JARINGAN KOMPUTER MELALUI NOTIFIKASI DI SMARTPHONE DENGAN SNORT PADA DINAS KEBUDAYAAN DAN PARIWISATA PALEMBANG

**DWI QURNIAWAN** 

161460036

Telah Diterima Sebagai Salah Satu Syarat Untuk Memperoleh Gelar Ahli

Madya Pada Program Studi Teknik Komputer

Fakultas

ii

**Pembimbing Tugas Akhir,** 

Helda Yudiastuti, M.Kom

Palembang, 11 Maret 2020 **Fakultas Vokasi Universitas Bina Darma** Dekan, Univers

Rabin Ibnu Zainal, S.E., M.Sc., Ph.D.

Scanned with CamScanner

#### **HALAMAN PERSETUJUAN**

Tugas Akhir berjudul " MONITORING KEAMANAN JARINGAN KOMPUTER MELALUI NOTIFIKASI DI SMARTPHONE DENGAN SNORT PADA DINAS KEBUDAYAAN DAN PARIWISATA PALEMBANG " oleh " DWI QURNIAWAN " telah dipertahankan didepan komisi penguji pada tanggal 2 Maret 2020.

#### Komisi Penguii

W

- 1. Helda Yudiastuti, M.Kom
- 2. Timur Dali Purwanto, M.Kom.

3. Zanial Mazalisa, M. M., M. Kom.

Mengetahui, Program Studi Teknik Komputer Fakultas Vokasi Universitas Bina Darma Ketua

(Irwansyah, M.M., M.Kom)

Scanned with CamScanner

#### **SURAT PERNYATAAN**

Saya yang bertanda tangan di bawah ini :

Nama: DWI QURNIAWAN NIM : 161460036

Dengan ini menyatakan bahwa:

- 1. Tugas Akhir ini adalah murni hasil karya tulis saya dan belum pernah diajukan untuk mendapatkan gelar akademik baik (ahli/sarjana/magister) di Universitas Bina Darma Palembang atau di perguruan tinggi lainnya.
- 2. Tugas Akhir ini murni gagasan, rumusan dan hasil penelitian saya sendiri dengan arahan pembimbing
- 3. Dalam Tugas Akhir Ini saya ini tidak terdapat karya atau pendapat yang telah dipublikasikan orang lain, kecuali secara tulisan dengan jelas dikutip dengan mencantumkan nama pengarang dan memasukkan ke dalam daftar pustaka.
- 4. Saya bersedia tugas akhir yang saya hasilkan dicek keasliannya menggunakan plagiarsm check serta diunggah di internet, sehingga dapat diakses publik luas.
- 5. Surat pernyataan ini saya tulis dengan sungguh-sungguh dan apabila terbukti melakukan penyimpangan atau ketidak benaran dalam pernyataan ini maka saya bersedia menerima sanksi sesuai dengan peraturan dan perundang-undangan yang berlaku.

Demikian surat pernyataan ini saya buat agar dapat dipergunakan sebagaimana mestinya.

> Palembang, 11 Maret 2020 Yang membuat pernyataan,

**DWI QURNIAWAN** NIM. 161460036 iv

Scanned with CamScanner

## **MOTTO DAN PERSEMBAHAN**

#### **MOTTO :**

- **Kegagalan terjadi karena terlalu banyak berencana tapi sedikit berfikir**
- **Jawaban sebuah keberhasilan adalah terus belajar dan tak kenal putus asa**
- **Belajarlah selalu dari pengalaman hidup**
- **Saya datang, saya bimbingan, saya ujian, saya revisi dan saya wisuda**

#### **Kupersembahkan kepada :**

- **Allah SWT,**
- **Kedua Orang tuaku, Ayahanda Sutiyo dan Ibunda Jumilawati beserta saudara-saudaraku tercinta Rizki Akbar & Nadin Tria Apriliani**
- **Sahabatku yang telah memberikan semangat dan dukungan dan motivasi kepadaku**
- **Pembimbing yang telah membimbing dan membantu dalam proses penyelesaian tugas akhir ini,**
- **Teman-temen seperjuangan khususnya TD6A yang telah banyak membantu dan selalu memberi semangat.**
- **Almamaterku tercinta**

## **ABSTRAK**

Dalam jaringan komputer pada serangan apa pun, baik dari luar jaringan kompilasi administrator juga berfungsi dari dalam jaringan itu sendiri. Ada beberapa serangan yang tidak dapat dilakukan oleh sistem keamanan jaringan. Penelitian ini bertujuan untuk membuat sistem pemberitahuan ponsel cerdas yang ditemukan untuk menemukan serangan yang memerlukan tindakan administrator di jaringan komputer. Sistem yang dibangun menggunakan Snort sebagai Intrusion Detection System yang berfungsi melindungi semua aktivitas yang terjadi di jaringan, sehingga serangan dapat ditemukan yang memerlukan tindakan administrator, maka notifikasi akan dikirim ke administrator, MyIDSNotifier sebagai notifikasi terkait dengan administrator , setelah sistem ini digunakan, sistem ini dapat mengaktifkan kegiatan jaringan yang dilakukan di Dinas Kebudayaan dan Pariwisata Kota Palembang.

*Kata kunci: Keamanan jaringan, Notifikasi Smartphone, Intrution Detection System*

## **ABSTRACK**

*In a computer network at any attack, both from outside the network the compilation of administrators also works from within the network itself. There are several attacks that cannot be carried out by a network security system. This study aims to create a smartphone notification system that is found to find attacks that require administrator action on a computer network. The system built using Snort as an Intrusion Detection System that functions to protect all activities that occur in the network, so that attacks can be found that require administrator actions, then notifications will be sent to the administrator, MyIDSNotifier as a notification related to the administrator, after this system is used, the system this can activate the network activities carried out at the Office of Culture and Tourism of the City of Palembang.*

*Keywords: Network security, Smartphone Notification, Intrution Detection System*

### **KATA PENGANTAR**

حِ لَللَّهِ الْتَحِمِنِ الْتَجِمَّ

Assalamu'alaikum Warahmatullahi Wabarakatuh

Alhamdulillahirabbil'alamin penulis ucapkan dan segala puji dan syukur penulis panjatkan atas kehadiratan Allah SWT, karena berkat rahmat dan karunia-Nya pula penulis dapat menyelesaikan Tugas Akhir ini yang berjudul "**Monitoring keamanan jaringan komputer melalui notifikasi di smartphone dengan snort pada dinas kebudayaan dan pariwisata palembang**" sebagai persyaratan untuk menyelesaikan pendidikan Diploma III program studi Teknik Komputer, fakultas Vokasi di Universitas Bina Darma Palembang, provinsi Sumatera Selatan.

Ucapan terima kasih kepada pihak-pihak yang telah membantu serta mendukung penulis untuk menyelesaikan Tugas Akhir ini baik bantuan secara materil, spiritual maupun informasi. Selain itu terima kasih juga kepada pihak-pihak yang telah mengizinkan, membantu penulis dalam menyelesaikan studi di Universitas Bina Darma Palembang.

Pada kesempatan ini penulis mengucapkan terima kasih yang sebesarbesarnya kepada :

- 1. Ibu Dr. Sunda Ariana, M.Pd., M.M. selaku Rektor Universitas Bina Darma Palembang.
- 2. Bapak Rabin Ibnu Zainal, S.E., M.Sc., PhD selaku Dekan Fakult as Vokasi.
- 3. Bapak Irwansyah, M.M., M.Kom. selaku ketua Program Studi Teknik Komputer.
- 4. Ibu Helda Yudiastuti,. M.Kom. selaku pembimbing Tugas Akhir yang telah memberikan bimbingan, petunjuk, pengarahan dan bantuan dalam proses penyelesain Tugas Akhir ini.
- 5. Seluruh Dosen, Staff dan Karyawan Universitas Bina Darma Palembang yang terlibat selama saya menempuh Pendidikan Diploma III.
- 6. Pimpinan, Seluruh Staff dan karyawan kantor Dinas Kebudayaan dan pariwisata (disbudpar) yang telah memberikan kesempatan dan Arahan penulis
- 7. Ayah dan Ibu yang saya sayangi, saudara-saudara tersayang yang telah memberikan do'a dan dorongan serta bantuan baik moril maupun materil.
- 8. Teman-teman satu almamater dan teman-teman seperjuangan yang telah membantu dan memberikan informasi untuk penyelesain Tugas Akhir ini.

Demikianlah yang dapat saya sampaikan, mohon maaf kepada pihak yang tidak dapat disebutkan satu persatu, harapan saya semoga ini dapat bermanfaat dan Tugas Akhir dapat digunakan sebagai bahan acuan dan referensi untuk penulis selanjutnya. Aamiin.

Wassalamu'alaikum Warahmatullahi Wabarakatuh.

Palembang, 2 Maret 2020

#### DWI QURNIAWAN

# **DAFTAR ISI**

# Halaman

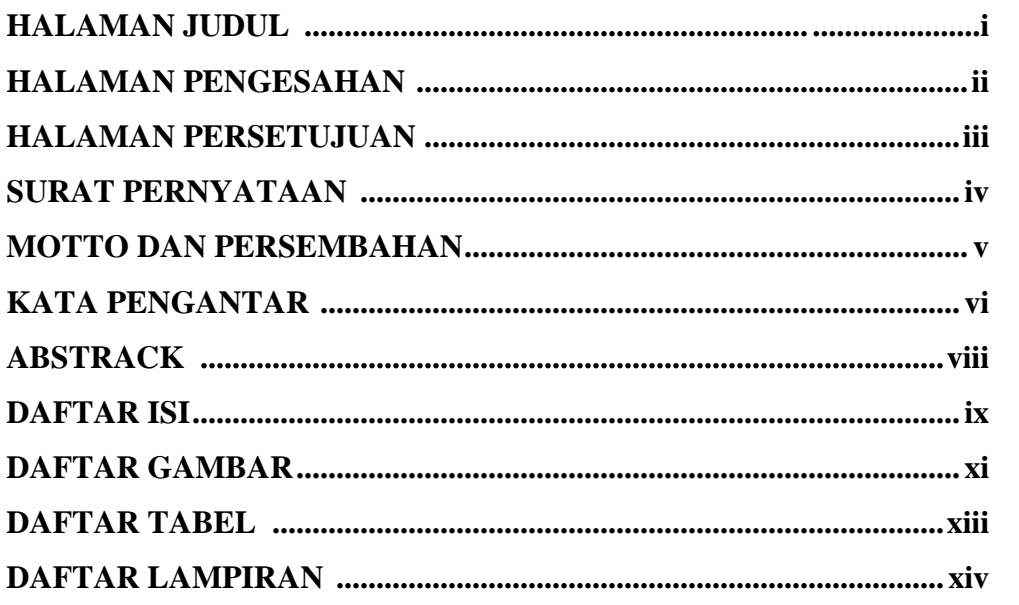

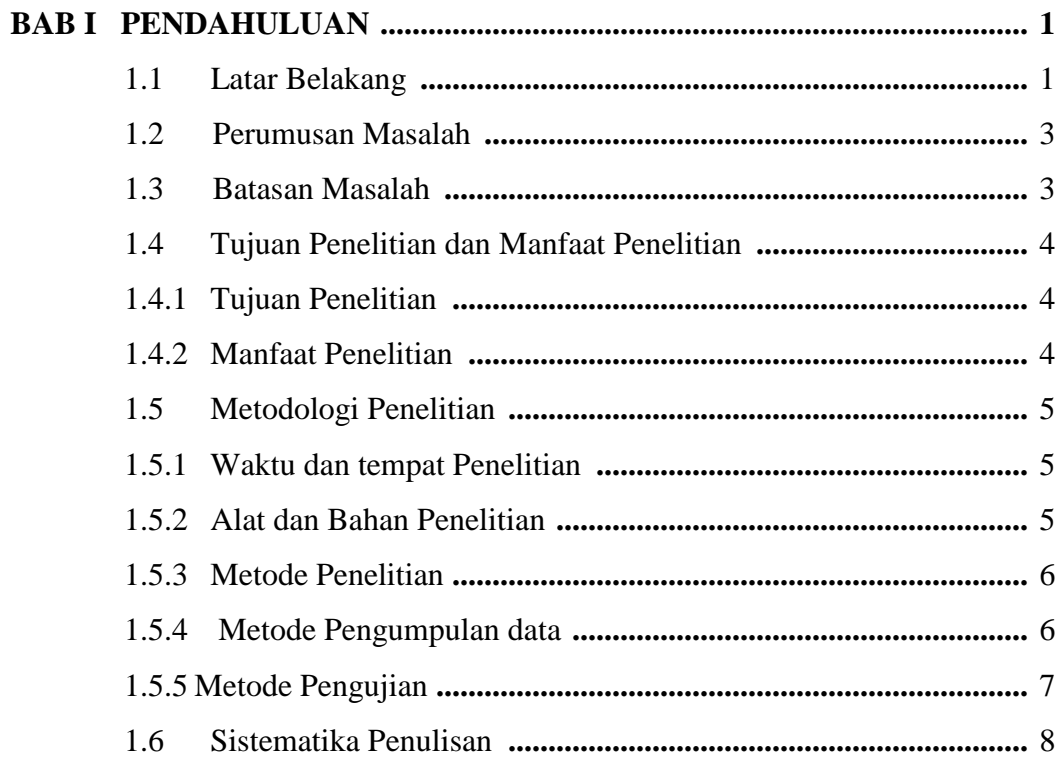

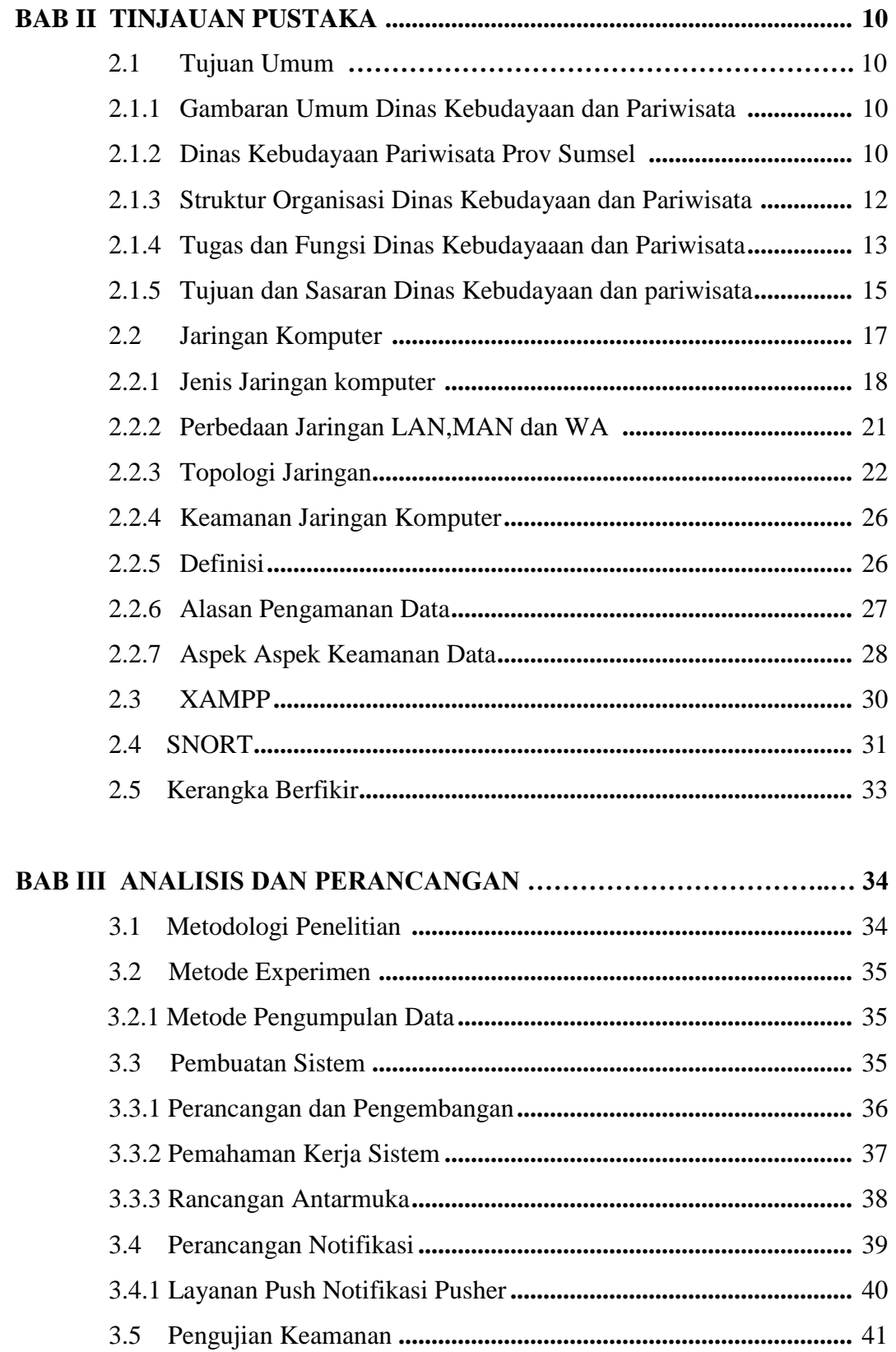

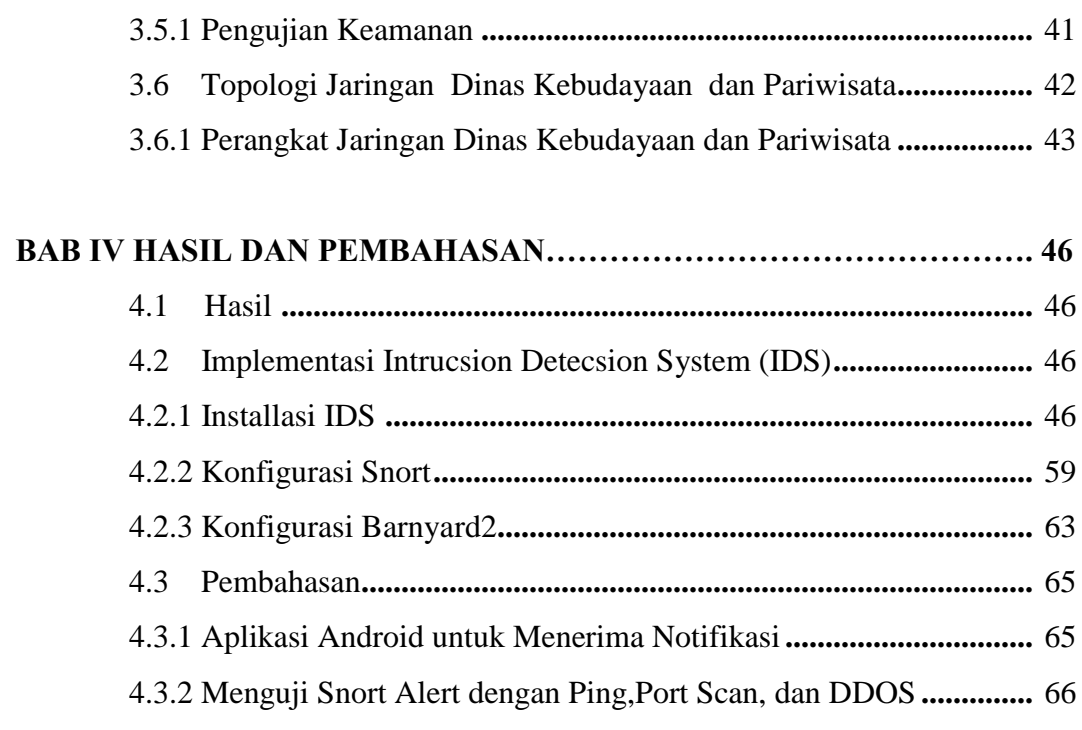

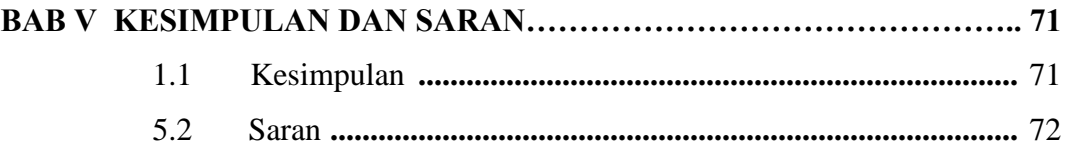

# **DAFTAR PUSTAKA**

**DAFTAR LAMPIRAN**

# **DAFTAR GAMBAR**

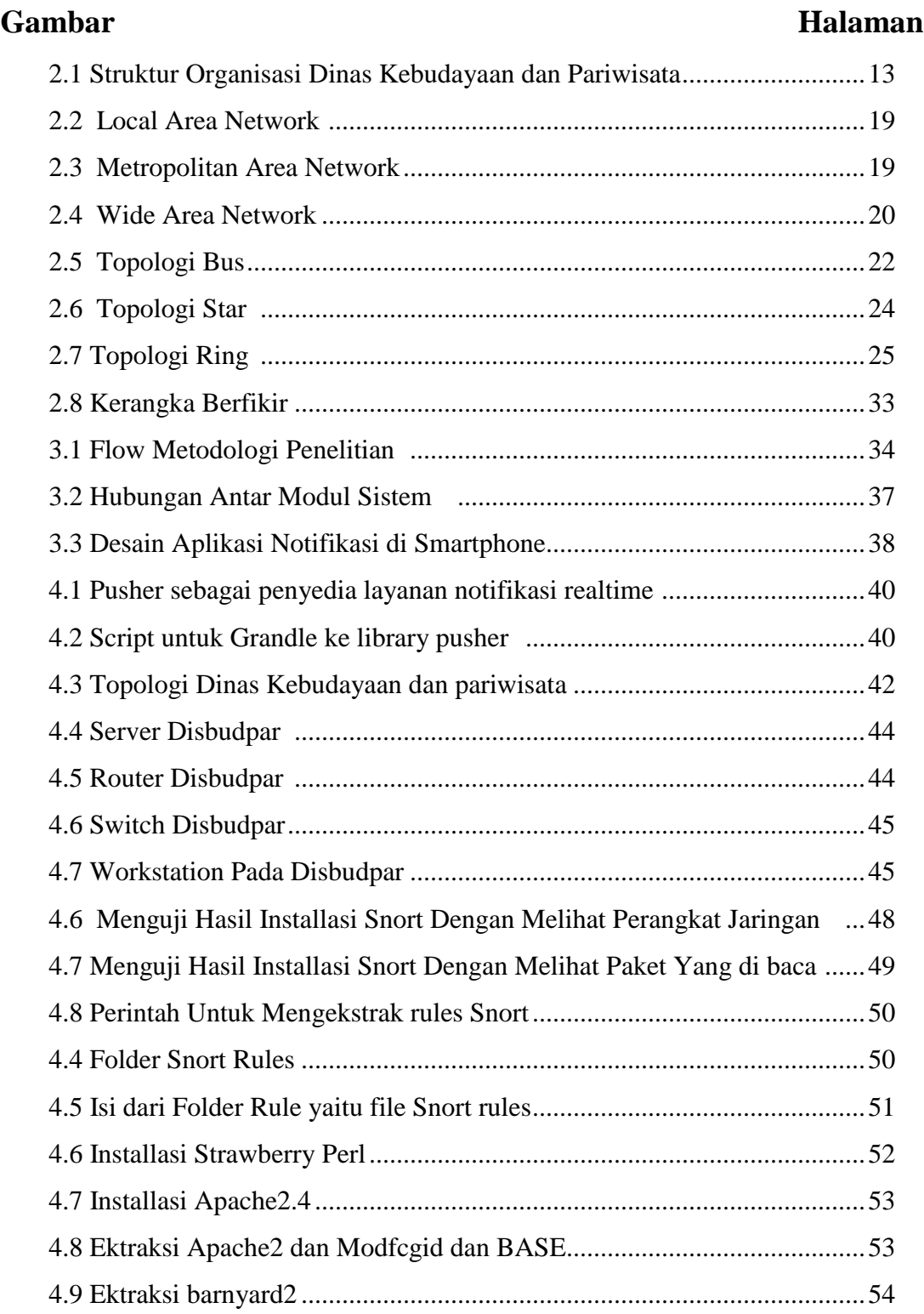

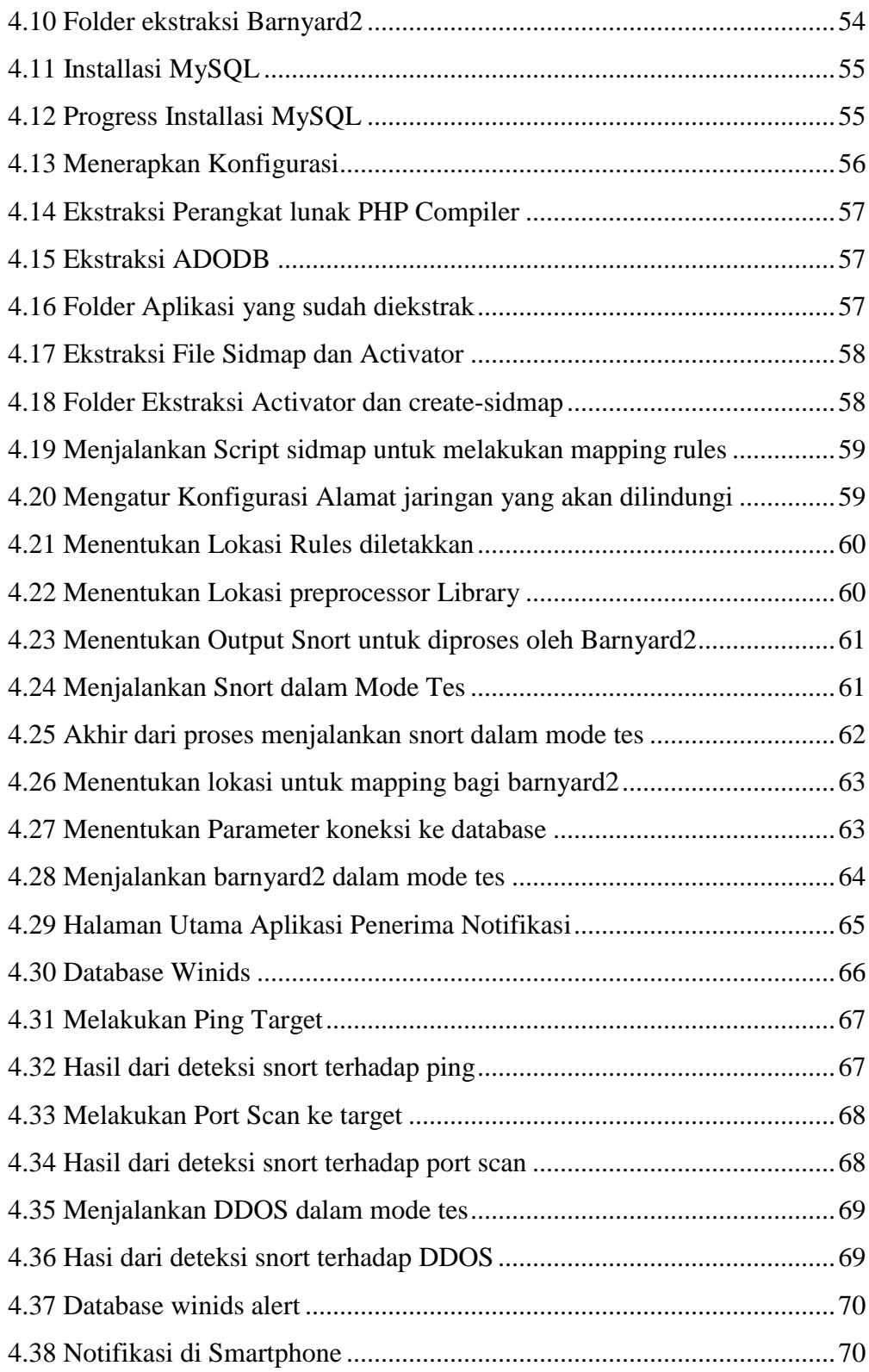

# **DAFTAR TABEL**

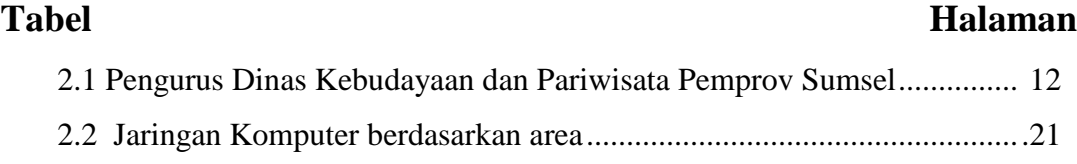